### CS207: Systems Development for Computational Science

<https://harvard-iacs.github.io/2019-CS207/lectures/lecture3/>

#### David Sondak

#### Harvard University Institute for Applied Computational Science

9/12/2019

- Minimum guidlines Actually using version control is the first step
- Ideal usage:
	- Put everything under version control
	- Consider putting parts of your home directory under version control
	- Use a consistent project structure and naming convention
	- Commit often and in logical chunks
	- Write meaningful commit messages
	- Do all file operations in the version control system
	- Set up change notifications if working with multiple people

# Source Control and Versioning

- Why bother?
- Codes evolve over time
	- Sometimes bugs creep in (by you or others)
	- Sometimes the old way was right
	- Sometimes it's nice to look back at the evolution

Version control is a non-negotiable component of any project.

# Why?

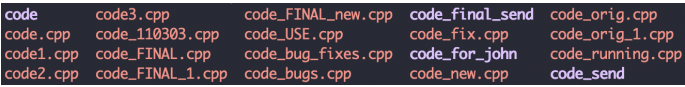

#### Reproducibility Maintainability **Project longevity**

• Mercurial

Distributed Version Control

- Git
- Concurrent Versions System (CVS)
- Apache Subversion (SVN)

Centralized Version Control

• GoogleDrive

Don't use these for software

• Dropbox

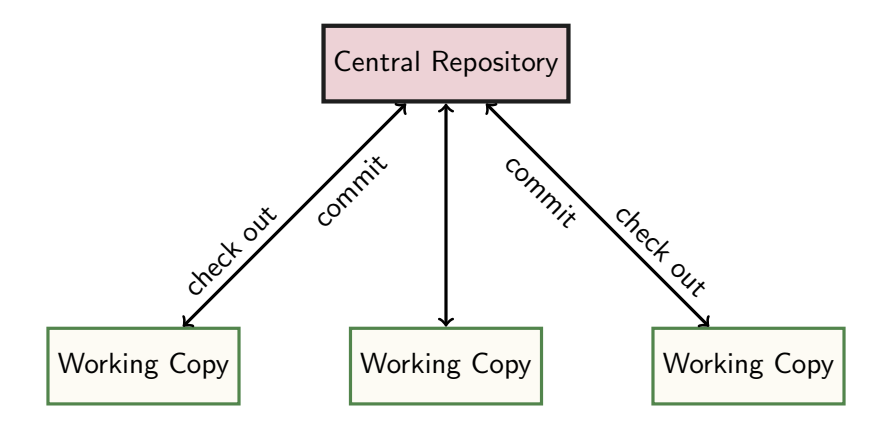

# Comments on Centralized Source Control

- A central repository holds the files in both of the following models
	- This means a specific computer is required with some disk space
	- It should be backed up!
- **1** Read-only Local Workspaces and Locks
	- Every developer has a read-only local copy of the source files
	- Individual files are checked-out as needed and locked in the repo in order to gain write access
	- Unlocking the file commits the changes to the repo and makes the file read-only again
- **2** Read / Write Local Workspaces and Merging
	- Every developer has a local copy of the source files
	- Everybody can read and write files in their local copy
	- Conflicts between simultaneous edits handled with merging algorithms or manually when files are synced against the repo or committed to it
	- CVS and Subversion behave this way
- Started with some shell scripts in 1986
- Recoded in 1989
- Evolving ever since (mostly unchanging now)
- Uses read / write local workspaces and merging
- Only stores differences between versions
	- Saves space
	- Basically uses diff(1) and diff3(1)
- Works with local repositories or over the network with rsh / ssh

Subversion is a functional superset of CVS (if you learned CVS previously, you can also function in Subversion)

- Began initial development in 2000 as a replacement for CVS
- Also interacts with local copies
- Includes directory versioning (rename and moves)
- Truly atomic commits
	- i.e. interrupted commit operations do not cause repository inconsistency or corruption
- File meta-data
- True client-server model
- Cross-platform, open-source

#### Distributed Version Control

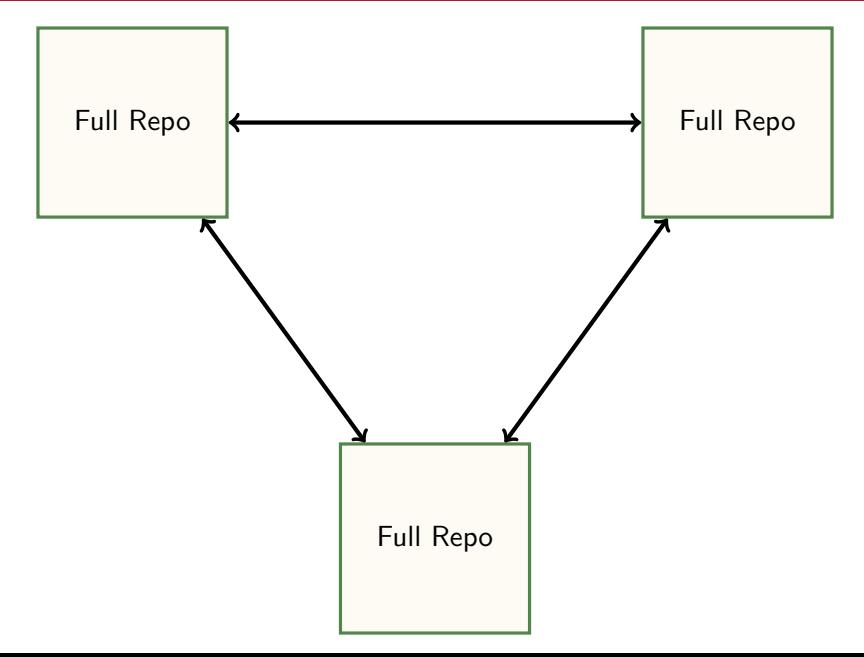

#### Distributed Version Control

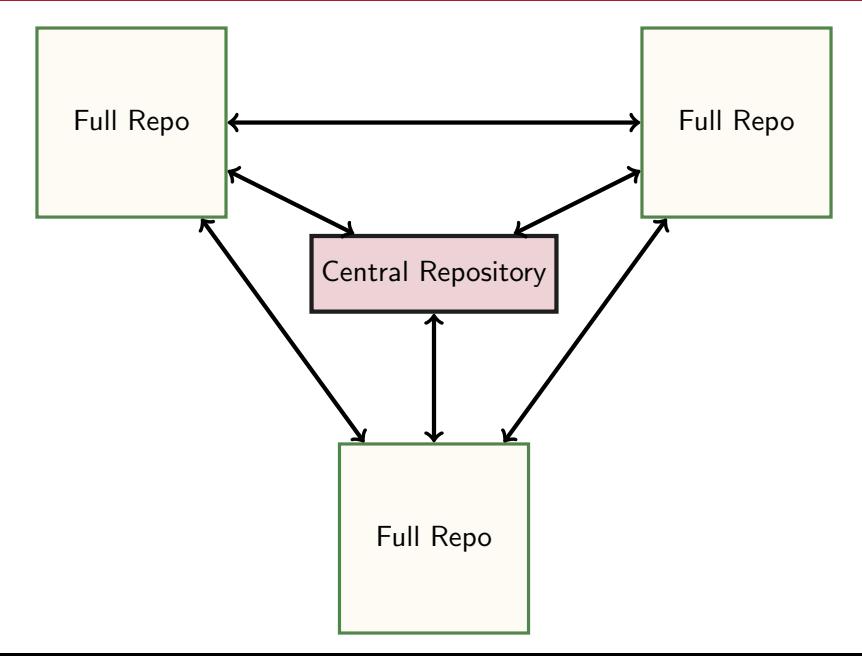

## Getting Started with Git

There are many Git tutorials:

- [https://stackoverflow.com/questions/315911/](https://stackoverflow.com/questions/315911/git-for-beginners-the-definitive-practical-guide) [git-for-beginners-the-definitive-practical-guide](https://stackoverflow.com/questions/315911/git-for-beginners-the-definitive-practical-guide)
- <https://bitbucket.org/>
- <https://github.com/>

. . .

•

• Others on the course [Resources](https://iacs-cs-207.github.io/cs207-F18/resources.html) page

Git was created by Linus Torvalds for work on the Linux kernal  $\sim$  2005

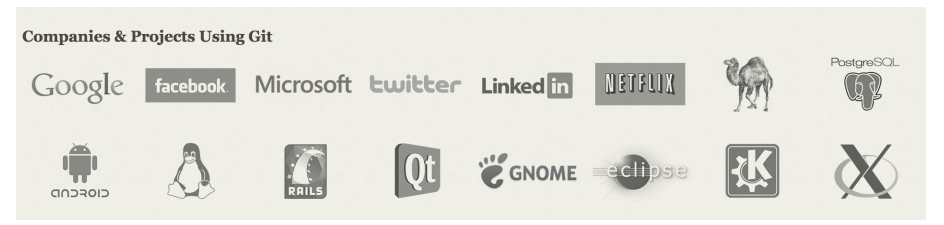

- A Distributed Version Control system or
- A Directory Content Management System or
- A Tree history storage system

#### **Distributed**

- Everyone has the complete history
- Everything is done offline
- No central authority
- Changes can be shared without a server

Working Directory Staging Area

Local Repository

Upstream Repository

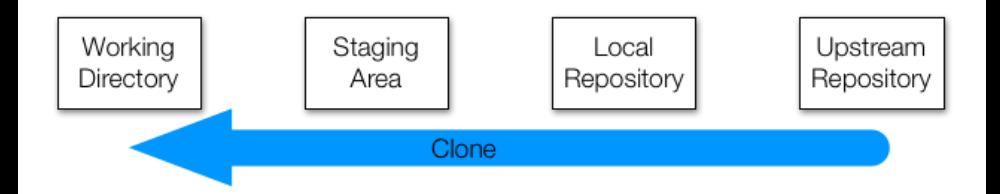

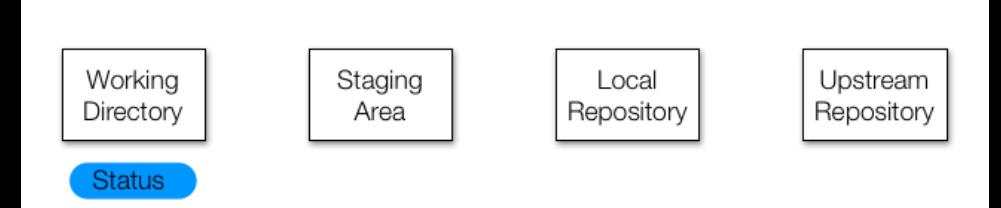

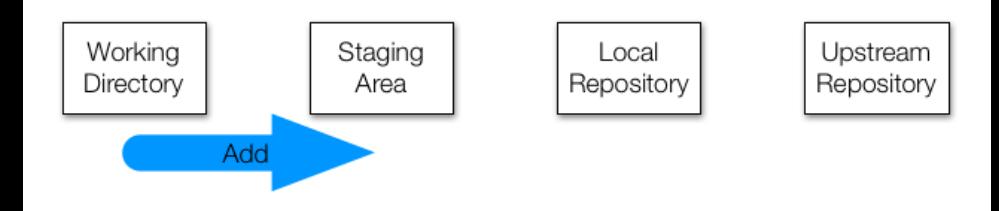

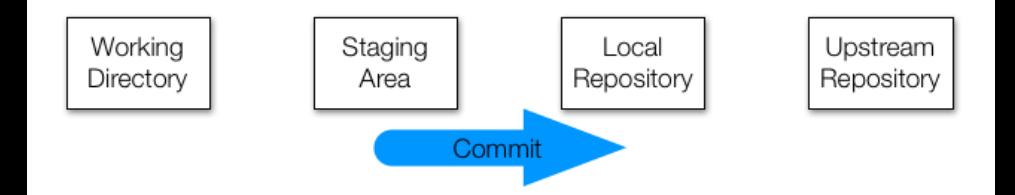

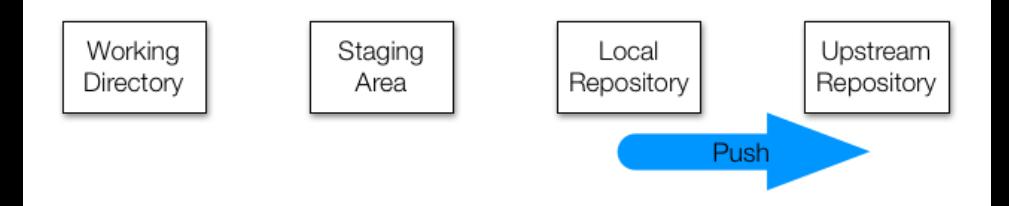

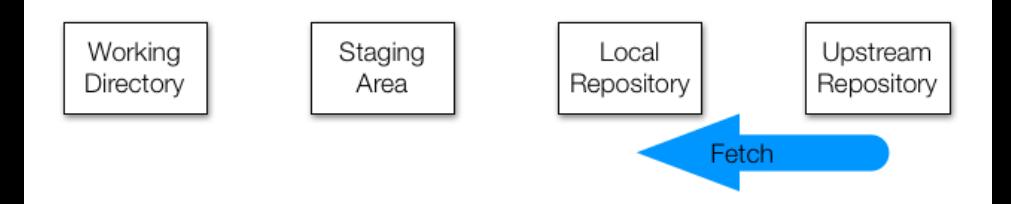

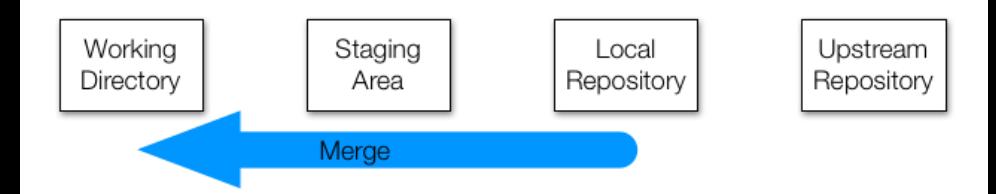

- Committing too often may leave the repo in a state where the current version doesn't compile.
- Committing too infrequently means that collaborators are waiting for your important changes, bug fixes, etc. to show up.
	- Makes conflicts much more likely
- Common policies:
	- Committed files must compile and link
	- Committed files must pass some minimal regression test(s)
- Come to some agreement with your collaborators about the state of the repo